# Photoshop 2022 (Version 23.1.1) Download For Windows

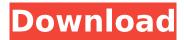

## Photoshop 2022 (Version 23.1.1) Product Key

\* You can use Photoshop for free. \* Photoshop has a huge collection of free plug-ins. \* When an update to Photoshop is available, it is automatically downloaded to your computer. \* Photoshop has a strong community that supplies forums, tutorials, and a number of helpful resources for learning how to use the program.

# Photoshop 2022 (Version 23.1.1) Crack + Patch With Serial Key For Windows

Masks and Filters The first thing you want to do with an image is sharpen or soften it. Photoshop, like most other editors has two controls to do this: the Amount slider and the Detail slider. If you use the Amount slider to sharpen the image, the problem with this is that it increases the overall size of the image. To solve this, you need to use a filter, which is a tool that works just as well as a brush. There are many ways to add a filter to an image, but you will mainly see two types: Photoshop filters and X plugins. Photoshop filters are filters that come with Photoshop and add a subtle artistic effect. They are good for editing images and making them look more professional, but if you want to use one, you can either use the filter that comes with Photoshop, or the Add Filter dialogue, which is found in the Filters menu. You can also use filters that come with the other programs you use to edit your images. such as Elements, GIMP and Darktable. These are known as X plugins. There are many available on the internet and some of them are free. If you would prefer to create your own filters, there are many tutorials that explain how to do this. You can also buy filters from websites that sell Photoshop plugins. You may have some of the filters available to you as built in tools, for example if you have Photoshop Lightroom, you can use the Adjust brush tool to add a filter, by clicking and then pressing Shift with your mouse. If you have a plugin, you can click on the brush to see the available effects, and this is usually a filter that comes with an image editing application. I will cover this in more detail later. Taking an Original Photo to Photoshop If you are new to Photoshop, it can be daunting to start editing images, so it is useful to have an original image you can start with. The easiest way to get an image is to use Photoshop's built-in camera or your scanner. You can also open images with another application and have them saved in psd format. If you use the Scanner button in Photoshop, you can use the Magic Wand to remove unwanted areas. When using the Magic Wand tool, you will need to adjust the settings in the dialog box. The best method is to set a threshold, such as 80% grey 388ed7b0c7

1/4

### Photoshop 2022 (Version 23.1.1) Full Product Key Free

1. Field of the Invention The present invention relates to a structural body for a rollover protection structure, comprising at least a front region of the structural body of the rollover protection structure (hereinafter also briefly called "NPP", NPP=rollover protection structure) being supported on the roof of a vehicle and at least a rear region of the structural body of the NPP, adjoining the roof-sided structural body, being supported on the vehicle body. The invention further relates to a roof element for the roof of a vehicle, which roof element is suitable in particular for being placed in the structural body of the NPP. 2. Description of the Related Art In modern vehicles, in order to minimize the risk of injuries to passengers or pedestrians when a vehicle crashes, the passenger compartment is typically separated from the remainder of the vehicle by a rollover protection structure, generally also referred to as "NPP" (NPP=rollover protection structure). The rollover protection structure is designed in particular to prevent deformation of the vehicle passenger compartment in the event of a vehicle rolling over. For this purpose, the NPP is usually fixed to the roof of the vehicle and has a height that is adapted to the height of the vehicle passenger compartment. For example, the NPP may be so configured as to extend from the roof to the bottom edge of the vehicle passenger compartment. EP 1 554 349 B1 describes a rollover protection structure, having a roof-sided structural body supporting a front region of the NPP and a vehicle-body-sided structural body supporting a rear region of the NPP. The roof-sided structural body and the vehicle-body-sided structural body are joined together by a frame, which is fixed to a part of the vehicle body and which, in particular, forms the interface between the structural body and the frame. For its part, the roof-sided structural body comprises a roof-sided frame, which is fixed to the vehicle body and is preferably designed as a rigid foam material or as a light metal extrusion. The roof-sided frame usually comprises front, roof, and rear cross bars of which the front cross bar and the roof cross bar are rigidly connected together by rigid fixing means. The roof-sided frame is generally supported on the roof of the vehicle by means of a roof hanger fixed to the roof of the vehicle. The roof hanger is generally fixed directly to the roof-sided frame. Also provided

#### What's New In?

1968) "The Transfer of Electronic Records: A Comparative Analysis" OSNewsby, Lars 19. What We Say to the Computer The computer is a statistical analysis of the real. -- M. Bouc, 1973 20. "The computer can't be assumed to represent reality." -- Edsger W. Dijkstra,1973 21. What We Say to the Computer This may have been more amusing if the comment had not come from the man responsible for producing Dijkstra's first widely used programming language, and the language in which we all have most of our experience with computers and programming. 22. "We can treat these objects as real objects but they are not." -- Andy Wigmore,1969 23. "You can give any computing problem its own staff of observers, who will be able to answer any question they are asked. However, until these observers are available, the computer cannot be allowed to talk back to you." --Ken Arnold, 1977 24. "Imitation may be the sincerest form of flattery, but don't copy what you can't understand." -- Fred Brooks, 1970 25. What We Say to the Computer "We use the same apparatus to build both systems, despite the differences in their outputs. "Sunset Avenue Sunset Avenue is a section of Sunset Boulevard that runs roughly from the neighborhood of City Terrace to the University of California, Los Angeles campus. Sunset Avenue is an important location in the history of Los Angeles. It is in the location of the groundbreaking of what would become the University of California, Los Angeles on the western side of campus, in the area now known as the Westwood Village. The "Sunset" in the street name is the location of the 1928 incident known as the Bronco Buster shooting, which killed sportswriter Sid Keagle. The "Avenue" in the street name is the location of the California Screamin' roller coaster at the former Dodgertown park in Elysian Park. Geography Sunset Avenue is the first section of Sunset Boulevard west of University Drive in Westwood. The street runs through Santa Monica, Beverly Hills and Hollywood before arriving in Westwood, where it

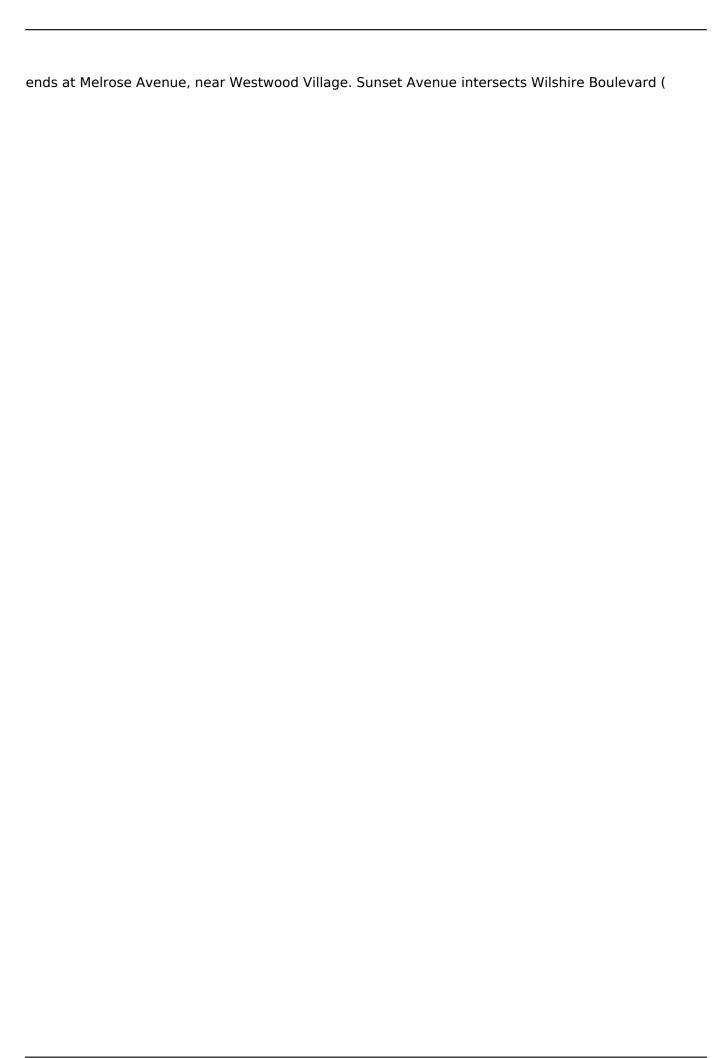

3/4

#### **System Requirements:**

A Zodiac Skill Attribute of 100 or higher Minimum Level for New Gameplay: 150 Minimum Zodiac Skill Level (Boosting Points): 99 Recommended Level for New Gameplay: 200 Maximum Skill Levels: 999 (Zodiac Skill Level Requirements: A Zodiac Skill Attribute of 100 or higher Minimum Level for New Gameplay: 150 Minimum Zodiac Skill Level (Boosting Points): 99 Recommended Level for New Gameplay: 200 Maximum Skill Levels: 999 Skill Point Requirements: In order to progress through the Skill Levels,

#### Related links:

http://distancelearning-uiz.com/blog/index.php?entryid=4022

https://citizenrelocations.com/2022/07/adobe-photoshop-2022-version-23-keygen-with-registration-code-free-download.html

https://wilsonvillecommunitysharing.org/photoshop-cs6-universal-keygen-free-download-latest-2022/

https://matecumberesort.net/wp-content/uploads/2022/07/Photoshop\_CC\_2018\_version\_19.pdf

https://carolwestfineart.com/photoshop-cc-2014-crack-exe-file-activation-download-latest/

http://vogaapaia.it/archives/35305

https://cameraitacina.com/en/system/files/webform/feedback/adobe-

photoshop-2020-version-21 1.pdf

https://1w74.com/adobe-photoshop-cc-2015-activation/

https://wakelet.com/wake/uYhEKVe1HvZRTL6mD2T7H

https://www.place-corner.com/photoshop-2021-version-22-0-1-universal-keygen-free/

https://www.elitetest.com/system/files/webform/plan-documentation/onejean728.pdf

https://www.pioncomm.net/sites/default/files/webform/employment/verlult852.pdf

http://eventaka.com/?p=26083

https://otelgazetesi.com/advert/adobe-photoshop-2022-hack-free-download-x64/

https://cycloneispinmop.com/photoshop-cs4-mem-patch-2022-new/

http://www.ndvadvisers.com/?p=

https://mohacsihasznos.hu/advert/adobe-photoshop-2021-version-22-4-3/

https://wmondemand.com/?p=17948

https://metric-beaver-53215.herokuapp.com/arisjar.pdf

https://www.nextiainfissi.it/2022/07/05/adobe-photoshop-2021-version-22-4-3-serial-number-patch-

with-serial-key-download-for-pc/

https://brd.gov.md/sites/default/files/webform/attachments/empabr608.pdf

https://emealiobs.nttdata.com/en/system/files/webform/photoshop-2021-version-2200.pdf

http://rockbearlay.volasite.com/resources/Photoshop-2021-Download-Final-2022.pdf

https://mentorus.pl/photoshop-2020-activation-free-license-kev-free-mac-win-2022/

https://warm-fjord-25560.herokuapp.com/Photoshop.pdf

https://inmueblesencolombia.com/?p=63219

https://nyfindnow.com/wp-content/uploads/2022/07/Photoshop 2020.pdf

https://www.careerfirst.lk/sites/default/files/webform/cv/Adobe-Photoshop-2020-version-21.pdf

https://www.mil-spec-industries.com/system/files/webform/Photoshop-2021-version-22 9.pdf

https://dogrywka.pl/photoshop-2022-version-23-0-1-crack-serial-number-3264bit-2022/

4/4